## ODTA Meeting 13/17 Mar 2015

## Welcome

Renée Dishon Travel Officer

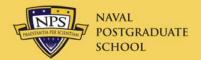

### Overview

- Approvals
- JTR Course
- Rules and Regulations
- NPS Travel Instruction
- Travel Authorization
- Contract Flights
- Excursion Fares
- Travel Voucher
- Airline Receipts

- Local Area
- Non-DoD Conferences
- GTCC
- Travel Errors
- Gift of Travel
- New Features
- Travel Resources
- Future Improvements

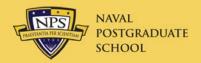

## Jim Egerton

### **DTS Instructor**

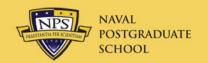

## Rules and Regulations

- JFTR and JTR were merged into JTR 10/1/14
  - 1600 pages vice 2400
- Miscellaneous expenses changed
  - Auth. call home, baggage tips, ATM fees, and laundry are no longer allowed as Non-mileage Expenses
  - Now included as Incidental Expenses in M&IE
- Flat rate per diem
  - >30 days in one place: 75% of lodging and M&IE
  - >180 days, 55%
  - https://www.defensetravel.dod.mil/site/perdiemCalc.cfm

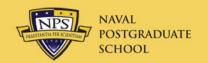

### **NPS Travel Instruction**

- NPGSCOLINST 4650.4J
  - Links to five SOPs
  - Under revision
- Mandatory Training (required by DoD FMR)
  - Located on TraX Passport web site
  - <a href="https://www.defensetravel.dod.mil/Passport/">https://www.defensetravel.dod.mil/Passport/</a>
  - All travelers—
    - Programs & Policies Travel Policies
      - Every three years
  - Travelers new to DTS
    - DTS (Basic) About DTS
    - DTS (Basic) DTS Travel Documents (DTS 101)
- Mandatory use of GTCC

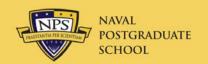

### **Travel Authorization**

- <u>All</u> TA's must have reason for not using SVTC in Other Authorizations
  - Add authorization
  - Select "Other"
- Rental car error
  - Pre-Audit will state that car selected is not cheapest available
    - This is an error.
    - In Pre-Audit comment box, state "DTS Error"
- Dummy TA's
  - If you create TA to find costs, etc., delete it when done
  - Click on "trip cancel"

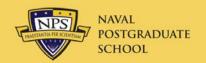

## **Contract Flights**

- Mandatory Contract Flights
  - FY14: 25 YCA, 7 of which were \_CA
  - FY15: 42 YCA, 41 of which are \_CA
    - \_CA required where available
      - Not upgradeable to first class w/FF miles
    - If \_CA flight listed, same flight in YCA will not appear
- Justification for non-contract flights inadequate
  - Inadequate justifications will be returned
- Excess cost will not be reimbursed

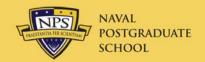

### Non-Contract Reason Codes

- C1 Does not meet mission requirements
  - Detailed reason why specific flight doesn't work
  - Don't use any of these to change to your favorite airline
- C2 Outside normal working hours
  - 2400-0600 departure not required
- C3 Excursion fare
  - See next slide
- C6 Lower non-contract fare on contract carrier
  - Abused, change carriers
- C8 No-cost ticket (frequent flyer)
  - Hooray

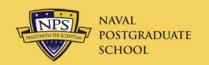

## Rental Cars on Leave

- Reserve cars in DTS for Duty Days only
  - Extend car for leave days at Rental Car Counter
  - Inform company that you will be on leave/non-duty
  - Do not include GARS fee (\$5/day) for these days
  - Arrange for insurance for these days
- Traveler must pay for car on leave days
  - Use personal credit card for these days, OR
  - Use GTCC, but split-disburse this amount on voucher

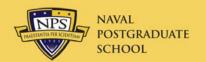

### Travel Voucher

- Timeline
  - Required within 5 business days of return
- AO approvals
  - If Appendix G states AO approval required for expense
    - Expense must either be in TA or have email from AO
- Substantiating Records
  - Receipts
  - Travel Officer email (Pres. Approval)
- · If not correct, it will be returned

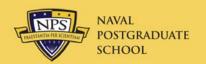

## Airline Receipts

- SATO ticketing email 3 days prior will contain eInvoice as an attachment
  - Use this for receipt
- If flights are changed during travel, email www.cwtsatotravel.com to get invoice
  - http://www.nps.edu/Services/Travel/Documents/SATOInvoice.pdf on Travel web site under SOPs.
- "Your Itinerary" and "eTicket Receipt" are also acceptable

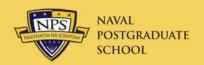

### Local Area

- Santa Cruz, Santa Clara, San Benito counties and Monterey county down through King City
- Twelve hours or less
  - Mileage and tolls
  - Submit Local Voucher

### Overnight Travel in Local Area

- Lodging and meals now authorized
- Submit routine Travel Authorization

## Non-DoD Conference Approval

### Process

- Start with the wiki (<a href="https://wiki.nps.edu/display/NCT/Non-DoD+Conferences">https://wiki.nps.edu/display/NCT/Non-DoD+Conferences</a>)
- Drag and drop the Non-DoD Request Form
- Key elements:
  - Target approval date a date that has a tangible benefit (e.g., early registration discount)
  - Specific outcomes why is this important to curricula, research, NPS, DoN, etc.
  - Generalities are the kiss of death

### Hard timelines

- 45 days for total DoD attendance cost <\$100K</li>
- 135 days for total DoD attendance cost >\$100K

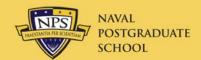

### Non-DoD Conference Wiki

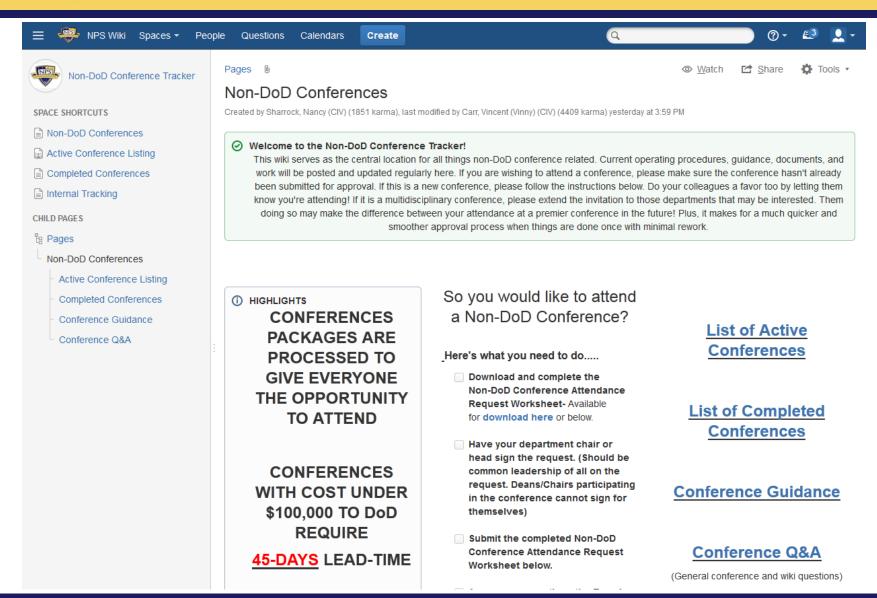

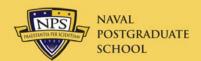

## Non-DoD Request Form

#### NON-DOD CONFERENCE ATTENDANCE REQUEST

| Conference Name                                                                                                    |           |                            |       |                 |    |  |          |         |  |  |   |
|----------------------------------------------------------------------------------------------------|-----------|----------------------------|-------|-----------------|----|--|----------|---------|--|--|---|
| Conference Start Date                                                                                                    |           | Conference End Date        |       |                 |    |  |          |         |  |  |   |
| Conference Location                                                                                                    |           |                            |       |                 |    |  |          |         |  |  |   |
| Non-DoDSporsorOrg                                                                                                    |           |                            |       |                 |    |  |          |         |  |  |   |
| Conferences will be processed to maximize the opportunity for NPS personnel to attend and provide flexibility in scheduling. As such the following processing timelines are effective.  Conferences <\\\100000 to the DoD will be initiated 45 days before the start of the conference by the Travel Office Conferences >\\\\100000 to the DoD will be initiated 135 days before the start of the conference by the Travel Office                                                                                                    |           |                            |       |                 |    |  |          |         |  |  |   |
| ⊖ General Conference                                                                                                    | e Descrip | otion                      |       |                 |    |  |          |         |  |  |   |
| O Target DON Audie                                                                                                    |           |                            |       |                 |    |  |          |         |  |  |   |
| O Alternative CONUS<br>(If conference is O                                                                                                    | noes 📗    |                            |       |                 |    |  |          |         |  |  |   |
| Add Attende                                                                                                    | e e       | [                          | Rem   | ove Last Attend | ee |  |          |         |  |  |   |
| Attendee Name                                                                                                    |           |                            |       |                 |    |  |          |         |  |  |   |
| Attendee Title                                                                                                    |           |                            |       |                 |    |  | Attendes | eStatus |  |  | - |
| Rolle at Conference                                                                                                    |           | ▼ Registration Fee \$0.00  |       |                 |    |  |          |         |  |  |   |
| Presentation Title                                                                                                    | Title of  | Title of your presentation |       |                 |    |  |          |         |  |  |   |
| Departure Date                                                                                                    |           | Return Date                |       |                 |    |  |          |         |  |  |   |
| Travel Date Justification (Arrive day prior, leave scheduled, additional meetings, flights, times, etc)                                                                                                    |           |                            |       |                 |    |  |          |         |  |  |   |
| O Funding Sponsor                                                                                                    |           |                            |       |                 |    |  | JON/LOA  |         |  |  |   |
| O Specific Outcomes for Attendee Attendee Attend |           |                            |       |                 |    |  |          |         |  |  |   |
| Add POC                                                                                                    |           | [                          | Re    | emove Last POC  |    |  |          |         |  |  |   |
| POC Name                                                                                                    |           |                            |       | Phone Number    |    |  |          | E-Mail  |  |  |   |
| Department Chair/ Director Name/Title                                                                                                    |           |                            |       |                 |    |  |          |         |  |  |   |
| Department Chair/Dire                                                                                                    | ctorSign  | ature 🏻                    | MAKEN |                 |    |  |          |         |  |  |   |
| ALL REQUESTS MUST BE SUMBITTED TO THE NON-DOD CONFERENCE TRACKER WIKIAT:                                                                                                    |           |                            |       |                 |    |  |          |         |  |  |   |

- Updated form
- Please submit via the wiki
- Try to avoid the "specific outcomes copy and paste" special when completing the form for multiple attendees

https://wiki.nps.edu/display/NCT/Non-DoD+Conferences

SUBMISSION BY OTHER MEANS WILL NOT BE ACCEPTED

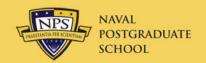

### Government Credit Cards

### Deactivation

 Cards will not be deactivated between travels if traveler goes more than twice a year

### Mandatory Use

GOVCC use required for all charges on travel

### Chip and PIN

- Jan-Jun: Expiring cards
- Jul-Oct: All others will be replaced
- Upon receipt, call Citi to get PIN
- If your GTCC bill is overdue, you may not travel
  - NPS Travel Instruction

## NAVAL POSTGRADUATE SCHOOL

### **Travel Errors**

- Use GTCC for all travel expenses
  - Some exceptions
    - Tolls, cash machines, vendor won't accept
- Split disburse all GTCC charges
  - Additional Options/Payment Totals screen
  - Vouchers not split disbursed properly will be returned
    - Required by Financial Management Regulations
- Justification for all exceptions
  - Other Authorizations/Pre-Audit
  - Must be LEGAL REASON for exception

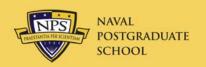

### Gift of Travel SOP revised 25 Feb 2015

- NPS President may approve gifts <\$12,000</li>
  - Director, Navy Staff approves \$12k or more
- New: Gov't may cover part of travel expense

### Traveler must be

- In pay status on official business
- On zero-cost, Permissive orders
  - If donor paying all expenses
- On <u>Routine</u> orders
  - If donor only paying part

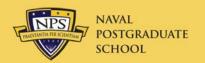

### **New Features**

- New POV mileage rate: \$.57.5/mi vice \$.56
  - Effective 1 Jan 2015
- TSA <u>Known Traveler Number</u>
  - Enter number from back of CAC; click "Save changes"
  - FastTrack through TSA at large airports (keep shoes on!)

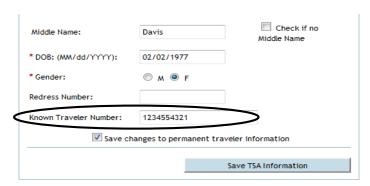

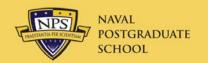

### **Travel Resources**

- NPS Travel Web site
  - <a href="http://www.nps.edu/Travel/">http://www.nps.edu/Travel/</a>
- NPS Travel Office Wiki
  - https://wiki.nps.edu/display/TO/Travel+Office+Home
- NPS Traveler
- Help
  - NPS DTS Help Desk
  - 1-866-817-5245 ext 2 | FAX (619) 226-8025
    - <u>DTS-HelpDesk@nps.edu</u>
  - DTMO TAC
    - 1-888-Help1Go
    - http://www.defensetravel.dod.mil/Passport

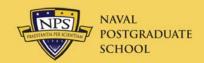

### **NPS Travel Wiki**

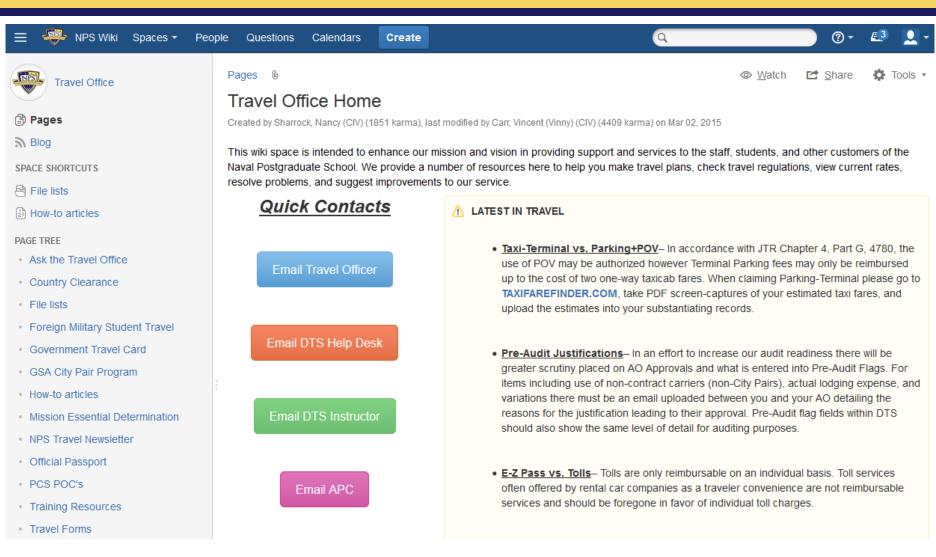

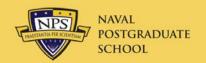

## Future Improvements

- <u>Defense Travel Dispatch</u>
- Rewrite of JTR
  - Shorter, clearer, and simpler
- Expand Travel Policy Compliance Program
  - From 10 queries to 60
- DTS Modernization
  - Hooray again
- RSS Feeds
  - See page 15 of Dispatch

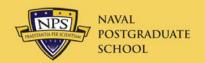

## Travel Approval Update

### Process

- Complete trips in DTS (all costs, trip description, and JON)
  - Do this TEN DAYS prior to departure
- Weekly spreadsheet provided to President, Provost, and COS for approval on Thursday

### Trip Description

- Three parts
  - Detailed description
  - Source and type of funding
  - Reason why trip is mission essential

### Mission Essential Email

- Sent to traveler upon President's approval
- Attach this to voucher along with receipts

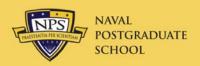

JTR Course on Travel Regulations

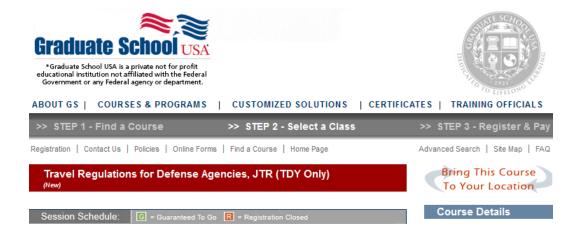

- Sometime in April
  - Max of 30 students
  - Two to three days, depending on content

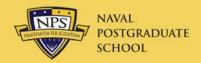

# Questions?